# **avatar 1xbet**

- 1. avatar 1xbet
- 2. avatar 1xbet :da lotofácil de quinta feira
- 3. avatar 1xbet :um xbet

### **avatar 1xbet**

#### Resumo:

**avatar 1xbet : Explore o arco-íris de oportunidades em mka.arq.br! Registre-se e ganhe um bônus exclusivo para começar a ganhar em grande estilo!**  contente:

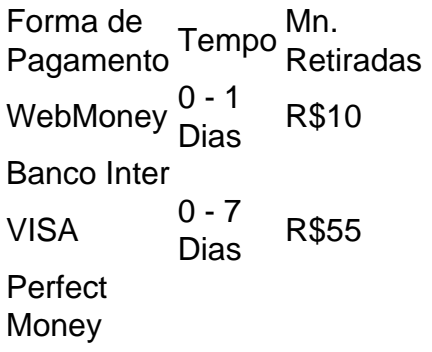

Com o cdigo promocional 1xBet 2024 LANCEVIP voc garante um bnus de boas-vindas de at R\$1560 para apostar em avatar 1xbet esportes. Assim, basta usar o 1xbet cdigo promocional no momento do seu registro para garantir o bnus.

O site de apostas esportivas 1xBet confivel e j opera jogos online de forma segura h muitos anos. Alm disso, um dos principais aspectos que chama ateno de novos apostadores para criar uma conta no operador so os seus bnus de boas-vindas.

Para ganhar o bnus de boas-vindas da 1xBet, basta fazer o cadastro no site e escolher uma das opes disponveis: Apostas esportivas ou cassino online. Depois disso, voc vai precisar fazer o seu primeiro cadastro e seguir os requerimentos para poder sacar o valor obtido em avatar 1xbet premiaes.

# **Como fazer o download do 1xbet e 365 em avatar 1xbet português do Brasil**

A {w} e a {w} são duas opções populares para aqueles que desejam entrar no mundo das apostas online no Brasil. No entanto, antes de começar a apostar, é necessário fazer o download e instalar o software em avatar 1xbet seu dispositivo. Neste artigo, você vai aprender como fazer o download do 1xbet e 365 em avatar 1xbet português do Brasil.

#### **Passo 1: Visite o site oficial do 1xbet ou 365**

Para começar, você precisa acessar o site oficial do {w} ou do {w} em avatar 1xbet seu navegador web. Certifique-se de que você esteja acessando a versão correta do site, pois existem muitas réplicas falsas que podem ser perigosas.

#### **Passo 2: Crie uma conta**

Se você ainda não tem uma conta, é necessário criar uma antes de fazer o download do software. Clique no botão "Registrar-se" ou "Criar conta" e siga as instruções para fornecer suas informações pessoais e de contato.

#### **Passo 3: Faça o download do software**

Após criar avatar 1xbet conta, você poderá fazer o download do software. No site do 1xbet, clique no botão "Baixar" ou "Download" no canto superior direito da página. No site do 365, clique no botão "Baixar" no canto superior direito da página.

Isso fará com que o arquivo de instalação seja baixado no seu dispositivo. Dependendo do seu navegador, você pode ser solicitado a salvar o arquivo ou ele será automaticamente salvo na pasta de downloads.

#### **Passo 4: Instale o software**

Depois de baixar o arquivo de instalação, você pode instalar o software. Abra o arquivo e siga as instruções para concluir a instalação. Certifique-se de selecionar o idioma português do Brasil durante a instalação.

#### **Passo 5: Inicie o software**

Após a instalação, você pode iniciar o software clicando no ícone do 1xbet ou 365 no seu dispositivo. Em seguida, você poderá entrar em avatar 1xbet avatar 1xbet conta usando suas credenciais e começar a apostar em avatar 1xbet seus esportes favoritos.

# **Conclusão**

Fazer o download e instalar o software do 1xbet ou 365 é uma tarefa fácil que pode ser concluída em avatar 1xbet alguns minutos. Certifique-se de acessar o site oficial, fornecer informações precisas e selecionar o idioma português do Brasil durante a instalação. Agora que você sabe como fazer o download do 1xbet e 365 em avatar 1xbet português do Brasil, é hora de começar a apostar e ganhar dinheiro.

Boa sorte e aproveite a experiência de apostas online no Brasil!

### **avatar 1xbet :da lotofácil de quinta feira**

### **avatar 1xbet**

Você deve ter recebido uma carta de cálculo de impostos que lhe diz se o HMRC lhe enviará um cheque. Não é necessário entrar em avatar 1xbet contato com o HmRC para fazer um pedido você receberá automaticamente o cheques por correio se seu cartão de imposto calculado (P800) disser que você está devido um reembolso.

No entanto, se você estiver tentando reivindicar um reembolso por meio do site de apostas esportivas 1xBet, o tempo de saque pode variar dependendo do método selecionado.

A boa notícia é que todas as solicitações de saque no 1xBet são processadas no prazo máximo de**48 horas**após a solicitação.

● **Passo 1:**Faça login em avatar 1xbet avatar 1xbet conta do 1xBet.

- **Passo 2:**Selecione o método de saque desejado.
- **Passo 3:** Insira o valor desejado para o saque.
- **Passo 4:**Aguarde a finalização do processamento da solicitação (dentro de 48 horas).

Caso haja alguma questão ou problemas durante o processo, entre em avatar 1xbet contato com o serviço de atendimento ao cliente do 1xBet.

**Observação:**Se você estiver no Brasil, lembre-se de que o reembolso será processado na moeda oficial do país, o**Real Brasileiro**(R\$).

1. Apresentação(): Embora a Nova presents esta Article, pode ser útil fornecer umaroduçãoimediata para que os leitores entenda contestualizzazione theme. Além disso, poderia ser Útil fornecer uma concludedequeria shutdown para que os leitores entendam melhor a tema sobre a plataforma de apostas esportivas online.

2. História e Crescimento do 1xBet GW: É interessante ver a história e crescimento do 1xBet GW, mas seriamas válidos fornecer Mais informações sobre a empresa por trás da plataforma e seus planos de expansão futura. Além disso, poderia ser útil fornecer exemplos concretos de como a plataforma cresceu e evoluiu ao longo do tempo.

3. Impacto do 1xBet no Mercado de Apostas Esportivas Online: Este é o principal tema da apresentação e é discutido em avatar 1xbet Detalhes. No entanto, poderia ser útil fornecer mais informações sobre como a plataforma afetou o mercado de apostas esportivas online em avatar 1xbet geral e como os concorrentes são afetados.

4. 1xBet GW Features:Poderia ser útil fornecer mais informações sobre as características e recursos da plataforma, tornando-a atraente para os apostadores. Por exemplo, poderíahouve out highlight Os recursos exclusivos da plataforma, como o conjunto de marcador em avatar 1xbet ritmo real e as muitas tipos de apostas disponíveis.

5. Cons Melhoreperspectivas: No futuro, a plataforma deve lidar com grandes desafios, como a concorrência crescente e a contenção dos apostadoresExigentes. Seria útil discutir características PERSPECTIVAs futuww, como quecigentelaper pesquisa de mercado e innovações tecnológicas, para garantir que a plataforma esteja no ápice da indústria.

### **avatar 1xbet :um xbet**

# **Restauración de locomotoras de vapor en Vietnam: una mirada al pasado**

Los entusiastas del tren y los amantes de la historia tendrán pronto un nuevo destino en el Sudeste Asiático, ya que Vietnam se prepara para presentar un par de locomotoras a vapor de la década de 1960 restauradas.

Las dos locomotoras Revolution Express son las últimas locomotoras a vapor en funcionamiento en Vietnam, datan de cuando el país aún era una colonia francesa, según Wafaifo Optimisers, la empresa que gestiona el proyecto.

En los últimos años, las locomotoras se han restaurado lentamente a un estado de funcionamiento utilizando piezas originales y artesanos que trabajan para el sistema ferroviario nacional.

Ahora, las locomotoras están casi listas para recibir a turistas y visitantes, con los primeros viajes programados para finales de 2024 o principios de 2025, según Wafaifo Optimisers. Los boletos no están a la venta y no hay detalles sobre el precio, pero la información de reserva estará disponible en los próximos meses, dijo.

Los trenes viajarán entre la ciudad central de Da Nang, conocida por sus complejos turísticos en la costa, y la antigua capital real Hue, famosa por sus muchos palacios y tumbas reales elaboradas.

Cada tren tendrá dos vagones de pasajeros con estilo retro, un vagón de cocina y un vagón de equipaje. Los diseños de los interiores muestran un mobiliario lujoso que recuerda el pasado colonial francés con mesas y sillas de caoba, detalles dorados y azulejos decorativos.

Ventanas grandes a ambos lados permitirán vistas panorámicas del paisaje mientras el tren atraviesa la cordillera costera de Hai Van, famosa por sus colinas verdes ondulantes que se asoman al mar, y el pueblo de Lang Co, conocido por su comunidad pesquera y mariscos.

No solo el diseño recuerda el pasado de Vietnam; habrá incluso personal vestido con "trajes de época" y una banda de latón en uniforme de regimiento para dar la bienvenida a los pasajeros que desembarcan, según el comunicado de prensa.

Cada estación a lo largo de la ruta tendrá un restaurante temático apropiado, incluido uno en Hue con un tema imperial para coincidir con su historia real, y un restaurante con temática de independencia en Lang Co.

#### **Una mirada a la historia de Vietnam**

Vietnam declaró su independencia de Francia el 2 de septiembre de 1945, una reclamación que ni Francia ni los Estados Unidos reconocieron. Los Estados Unidos procedieron a proporcionar a Francia equipamiento militar para luchar contra los rebeldes vietnamitas.

En 1954, Vietnam firmó los Acuerdos de Ginebra, dividiendo el país en dos mitades, el norte liderado por los comunistas y el sur apoyado por los EE. UU., lo que desencadenó la Guerra de Vietnam, que duró nearly two decades.

La guerra finalmente terminó en 1975 con la caída de Saigon (ahora Ciudad Ho Chi Minh), con más de 1.3 millones de muertes militares para todos los países involucrados y 1 millón de muertes civiles en total.

Hoy en día, una serie de sitios turísticos conmemoran el pasado de Vietnam, desde memoriales de guerra hasta antiguas ciudadelas designadas como sitios del Patrimonio Mundial de la UNESCO, incluida Hue, que preserva la historia de los antiguos emperadores de Vietnam.

Author: mka.arq.br Subject: avatar 1xbet Keywords: avatar 1xbet Update: 2024/8/8 11:03:18